#### **crashed when use threading lib**

*2018-11-09 04:10 PM - David Lopez*

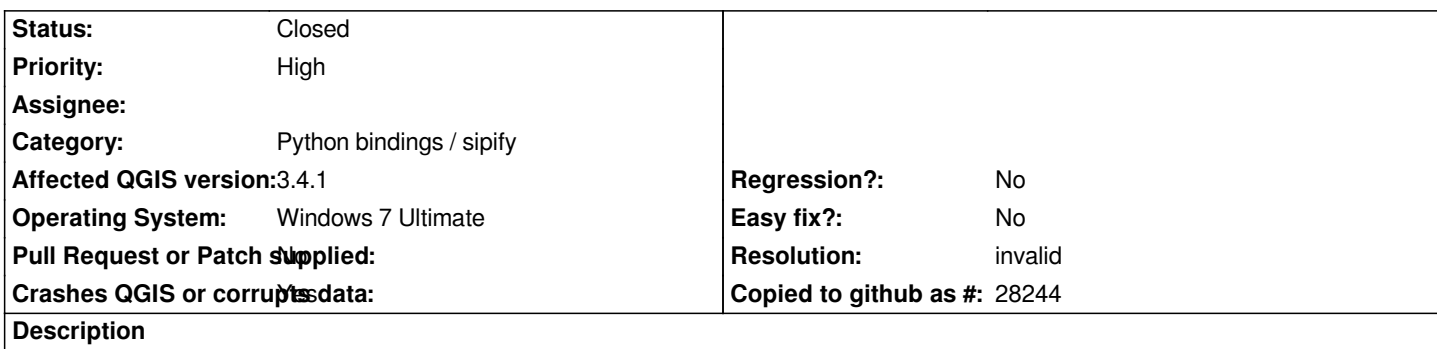

# **User Feedback**

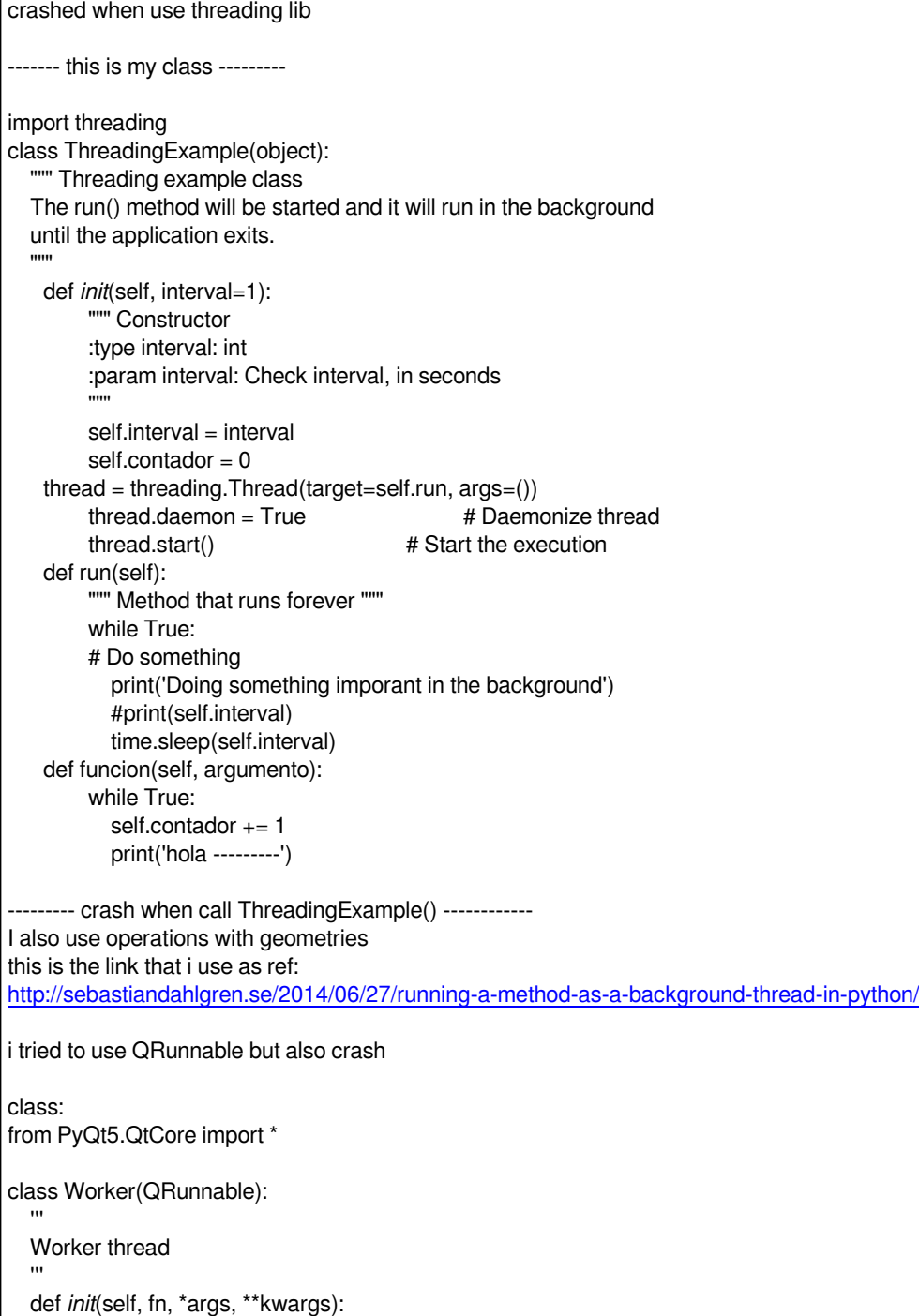

```
 super(Worker, self).__init__() # Store constructor arguments (re-used for processing)
     self.fn = fn
     self.args = args
     self.kwargs = kwargs
   def run(self):
     '''
         Initialise the runner function with passed args, kwargs.
     '''
         self.fn(*self.args, **self.kwargs)
error comes when call:
   def execute_this_fn(self):
     print("Hello!")
   def oh_no(self): # <-------- was connected to a button
       # Pass the function to execute
         worker = Worker(self.execute_this_fn)
```
 *1. Execute self.threadpool.start(worker) # <------ error*

## **Report Details**

**Crash ID***: 6f8bc6b84541925a551ee2a4507a028eb94a48e4*

### **Stack Trace**

*QRasterPaintEngine::brushChanged : QsciScintillaBase::inputMethodQuery : QsciStyledText::text : QsciStyledText::text : QsciStyledText::text : QsciStyledText::text : QsciScintillaBase::inputMethodQuery : PyInit\_Qsci : QWidget::event : QFrame::event : PyInit\_Qsci : QCoreApplicationPrivate::sendThroughObjectEventFilters : QApplicationPrivate::notify\_helper : QApplication::notify : QgsApplication::notify : QCoreApplication::notifyInternal2 : QWidgetPrivate::drawWidget : QApplication::windowIcon : QWidget::event : QgisApp::event : QApplicationPrivate::notify\_helper : QApplication::notify : QgsApplication::notify : QCoreApplication::notifyInternal2 : QCoreApplicationPrivate::sendPostedEvents : qt\_plugin\_query\_metadata : QEventDispatcherWin32::processEvents : TranslateMessageEx : TranslateMessage : QEventDispatcherWin32::processEvents : qt\_plugin\_query\_metadata : QEventLoop::exec : QDialog::exec : PyMethodDef\_RawFastCallKeywords : PyMethodDef\_RawFastCallKeywords : PyEval\_EvalFrameDefault : PyFunction\_FastCallDict : PyMethodDef\_RawFastCallDict : PyObject\_Call : PyInit\_QtCore :*

*PyInit\_QtCore : PyInit\_QtCore : PyInit\_QtCore : PyInit\_QtCore : QMetaObject::activate : QAction::activate : QAbstractButton::click : QAbstractButton::mouseReleaseEvent : QToolButton::mouseReleaseEvent : QWidget::event : QApplicationPrivate::notify\_helper : QApplication::notify : QgsApplication::notify : QCoreApplication::notifyInternal2 : QApplicationPrivate::sendMouseEvent : QSizePolicy::QSizePolicy : QSizePolicy::QSizePolicy : QApplicationPrivate::notify\_helper : QApplication::notify : QgsApplication::notify : QCoreApplication::notifyInternal2 : QGuiApplicationPrivate::processMouseEvent : QWindowSystemInterface::sendWindowSystemEvents : QEventDispatcherWin32::processEvents : TranslateMessageEx : TranslateMessage : QEventDispatcherWin32::processEvents : qt\_plugin\_query\_metadata : QEventLoop::exec : QCoreApplication::exec : main : BaseThreadInitThunk : RtlUserThreadStart :*

#### **QGIS Info**

*QGIS Version: 3.4.1-Madeira QGIS code revision: commit:383851c597 Compiled against Qt: 5.11.2 Running against Qt: 5.11.2 Compiled against GDAL: 2.3.2 Running against GDAL: 2.3.2*

#### **System Info**

*CPU Type: x86\_64 Kernel Type: winnt Kernel Version: 6.1.7601*

#### **History**

#### **#1 - 2018-11-09 04:35 PM - Giovanni Manghi**

*- Crashes QGIS or corrupts data changed from No to Yes*

*- Category changed from Python plugins to Python bindings / sipify*

*- Priority changed from Normal to High*

#### **#2 - 2018-11-09 04:57 PM - luca bellani**

*I only insert my usb memory, and crash*

*Crash ID: 27a7a1737bab5acc1609b70f6389e7afee749d22*

*Stack Trace*

*QgsWinNative::initializeMainWindow : QAbstractEventDispatcher::filterNativeEvent : DispatchMessageW : DispatchMessageW : CharLowerBuffW : KiUserCallbackDispatcher : NtUserPeekMessage : PeekMessageW : PeekMessageW : QEventDispatcherWin32::processEvents : qt\_plugin\_query\_metadata : QEventLoop::exec : QCoreApplication::exec : main : BaseThreadInitThunk : RtlUserThreadStart :*

*QGIS Info QGIS Version: 3.4.1-Madeira QGIS code revision: 383851c597 Compiled against Qt: 5.11.2 Running against Qt: 5.11.2 Compiled against GDAL: 2.3.2 Running against GDAL: 2.3.2*

*System Info CPU Type: x86\_64 Kernel Type: winnt Kernel Version: 10.0.17763*

#### **#3 - 2018-11-09 08:27 PM - Nyall Dawson**

*- Status changed from Open to Feedback*

*This is probably due to calling "print" from the background thread. You must never do gui based calls, like print, or accessing widgets, from background threads.*

#### **#4 - 2018-11-13 03:36 PM - David Lopez**

*you were right Nyall Dawson thanks*

*i keep thinking that qgis should not crash*

#### **#5 - 2018-11-13 04:02 PM - Giovanni Manghi**

*- Resolution set to invalid*

*- Status changed from Feedback to Closed*

#### **Files**